# 2019 年清远市新生代产业工人"圆梦计划"

# 合作院校招生简章

(清远职业技术学院)

## 一、院校概况

清远职业技术学院成立于 2002 年,是经广东省人民政 府批准、国家教育部备案、清远市人民政府举办的综合性公 办高等学校。学院坐落在有"珠江三角洲后花园"之称的中 国优秀旅游城市、中国宜居城市——清远市。清远市距广州 市中心仅 60 公里, 毗邻白云国际机场, 广清高速、广乐高 速、京广铁路纵贯南北,京广高铁在市区设清远站,交通便 捷。学院占地面积 2300 多亩,校园首期工程面积逾千亩, 建筑面积 25.64 万平方米。设有护理学院、外语与经贸学 院、机电与汽车工程学院、旅游家政与艺术学院、信息技术 与创意设计学院、食品药品学院、继续教育学院等 7 个二 级学院。现有全日制高职学生 1.27 万人。学院坚持"以就 业为导向,以质量求生存,以创新谋发展,以特色铸品牌" 的办学理念,坚持立德树人,工学结合,为区域经济社会发 展培养高技能人才。学院先后被授予"广东省文明单位""广 东省职工道德建设先进单位""广东省高校治安综合治理先 进学校"等荣誉称号,2013 年被确定为广东省示范性高等 职业院校建设单位。2005 年 5 月, 时任广东省委书记张德 江在视察我院时肯定学院工作,并为学院亲笔题词: "兴教 育才,科学发展,清远宏图,蟠龙腾飞。把清远职业技术学 院建设成全国一流职业技术学院。"

#### 二、招生对象

#### 1.基本条件:

(1)具有中华人民共和国国籍(含香港、澳门居民);

(2)18 周岁以上、35 周岁以下(即 1984 年 7 月 1 日至 2001 年 7 月 1 日期间出生);

(3)拥护中华人民共和国宪法,遵守国家法律法规;

(4)在各类企业或农林牧渔等行业生产一线从事体力 或技术劳动,基层务工服务人员;

(5)具有清远常住户口的居民,需有一年以上在清远 市工厂企业的生产一线务工经历:非清远常住户口的居民, 需有一年以上在清远市同一家工厂企业的生产一线务工经 历 $;$ 

(6)具有高中以上文化程度,其中报本科班的,必须 具有大专文化程度;

(7)身体及心理健康;

(8)具备招考部门所要求的其他资格条件;

2

(9)同等条件下,纳入省精准脱贫对象的人员、退伍 军人优先纳入"圆梦计划"资助名单。

# 2.下列人员不得报考:

(1)在读的高中、中专、职校、技校学生;

(2)在各级各类考试中被认定有舞弊等严重违反考试 录用纪律行为的人员:

(3)最高学历为本科或本科以上的人员;最高学历为 专科的人员,不得报考高升专;

(4)公务员及事业编制人员;

(5)不符合招考部门规定报考条件的其他人员;

(6)有法律规定不得考试录用的其他情形的人员。

| 层次  | 专业        | 入学考试科目   | 学习<br>年限 | 需修<br>学分 | 教学<br>形式 |
|-----|-----------|----------|----------|----------|----------|
| 高升专 | 材料工程技术    | 语文、数学、英语 | 3年       | 76       | 业余       |
| 高升专 | 市政工程技术    | 语文、数学、英语 | 3年       | 76       | 业余       |
| 高升专 | 模具设计与制造   | 语文、数学、英语 | 3年       | 76       | 业余       |
| 高升专 | 机电一体化技术   | 语文、数学、英语 | 3年       | 76       | 业余       |
| 高升专 | 电气自动化技术   | 语文、数学、英语 | 3年       | 76       | 业余       |
| 高升专 | 汽车检测与维修技术 | 语文、数学、英语 | 3年       | 76       | 业余       |
| 高升专 | 食品质量与安全   | 语文、数学、英语 | 3年       | 96       | 业余       |

三、招生专业

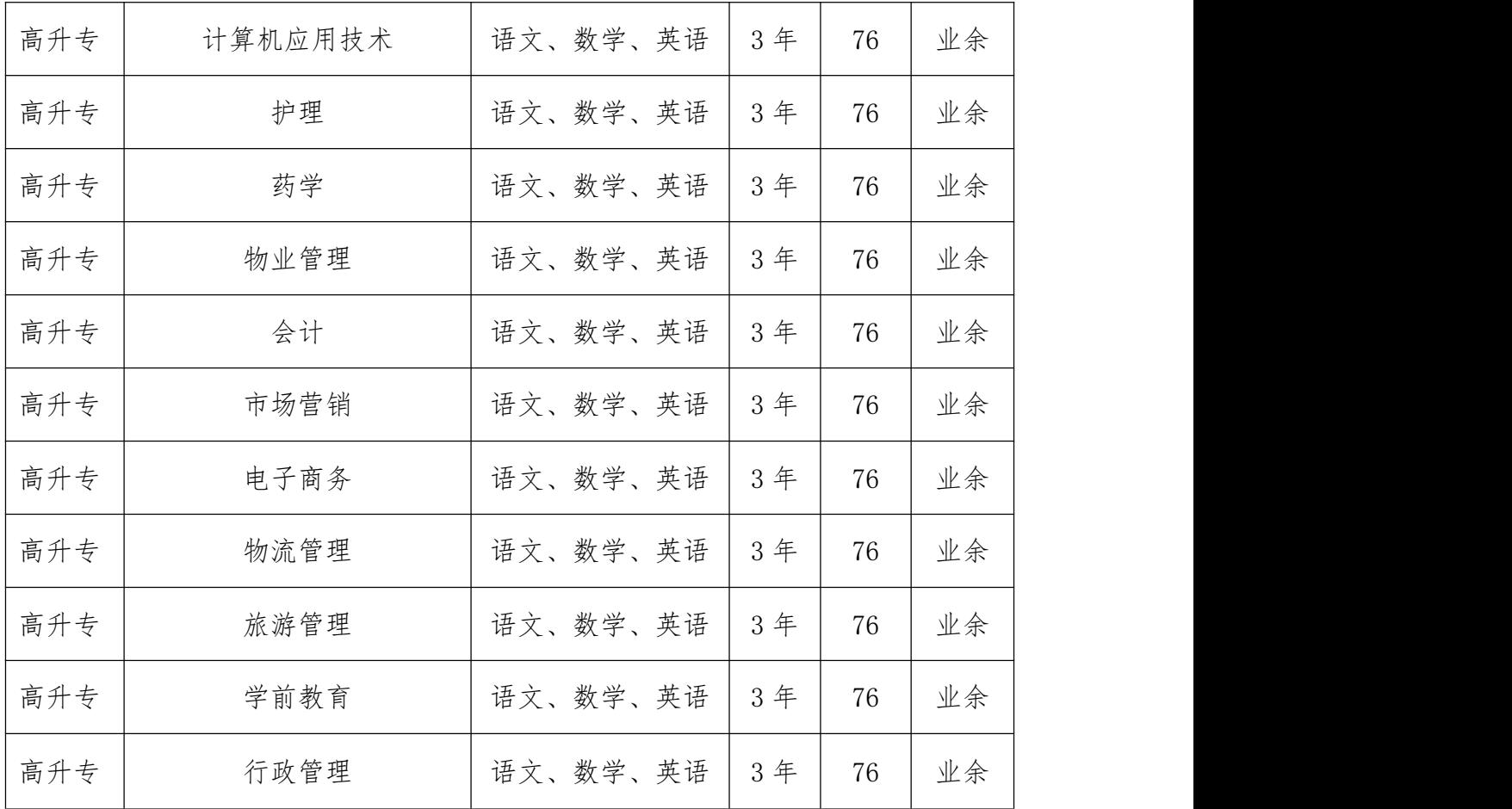

## 四、报考流程

# (一)网上注册报名

移动端——关注"广东青年之声"微信公众号,在菜单 栏点击"圆梦计划"; PC 端——登录"圆梦计划"网站 www.yuanmengjihua.com 或 广 东 青 年 之 声 平 台 www.12355.net。

(二)网上审核(7 月 11 日-8 月 31 日在"圆梦计划" 官网报名;9 月 1 日—9 月 5 日考生登录省考试院官网参 加成人高考报名)

考生在规定时间内进行网络报名,报名后由各院校严格 按照报考条件,对报名人员的各项信息进行网络初审。报名 成人高考的学员在"圆梦计划"官网完成报名后,以《关于 做好 2019 年广东省成人高校招生工作的通知》为准同步在 广东省教育考试院官网进行成人高考报名。网络审核采取 "边报名边审核"的工作方式,网络报名截止后 3 个工作 日内完成所有网络审核的工作。

# (三)现场确认(9 月 6 日—9 月 10 日)

考生资格初审工作结束后,各合作高校、市圆梦办共同 组织考生进行现场确认。考生本人应于规定时间内携带报名 相关资料前往指定地点进行现场确认。

#### (四)组织考试(10 月中旬)

成人高考的报名、考试、录取按全国统一的招生考试安 排开展工作,考试时间为 10 月,录取时间为 12 月底。

#### (五)审核公示(12 月中下旬)

成人高考录取结束后,各高校根据各校圆梦计划名额及 成人高考录取考生中,按成绩排名确认拟资助圆梦学员名 单,随后通知拟学员提交报读圆梦计划所需的相关资料进行 审核。并于 12 月下旬公布圆梦计划正式资助学员名单, 在 网站进行公示。经公示无异议的考生,报考成人高考,并被 录取,取得相应学籍,可享受"圆梦计划"资助政策。

#### (六)正式录取(12 月底)

5

各高校在公示结束后给获得圆梦计划资助资格的学员 寄发《录取通知书》,并详细告知资助学员"圆梦计划"的 资助政策及所需缴纳的费用。如有资格审核未通过或考生本 人放弃就读圆梦计划的情况,则由高校根据考生成绩排名顺 次补录,相关情况报备市圆梦办。

#### (七)学员注册(按照录取学校确定的时间)

团市委督促各合作高校在招录工作完成后,尽快做好录 取学员注册工作,同时将最终圆梦计划录取学员名单上报市 圆梦办,最终名单汇总报至省圆梦办,名单的详细信息将在 圆梦计划官方网站、团市委官方网站及各高校官方网站进行 同步公示。

#### 五、现场确认需携带材料

1. 《2019年清远市圆梦计划报名表》(见附件 1);

2.本人身份证件(身份证、工作证等)原件及复印件;

3.所在单位出具的同意报考证明(加盖公章)等材料。 对于开具所在单位同意报考证明确有困难的,可由工作所在 地人力资源和社会保障(人力资源)部门出具就业及就业年 限证明;

4.所在单位的名称、地址、邮政编码、办公电话;

5.2 张大一寸近期免冠蓝底照片;

6.其他招生院校需要提供的材料;

6

凡有关材料信息不实的,招考部门有权取消该报考人员 考试资格。成人高考审核分两次进行,第一次以《关于做好 2019 年广东省成人高校招生工作的通知》为准,在规定时间 内前往省教育考试院规定的现场审核点提交参加成人高考 所需材料 (身份证和毕业证的原件及复印件), 第二次向 所在圆梦计划报读教学点提交申请报读圆梦计划所需材料。

## 六、学习费用及缴费说明

#### (一)学费

经省圆梦办与我校沟通,"圆梦计划"学费标准为 5000 元/人。其中,省财政补助 2000 元/人,市财政和社会募集 资金统筹解决 2000 元/人,被录取学员需自缴 1000 元。

报考"圆梦计划"并被录取的学员在入学注册时需一次 性缴纳学费 1000 元。中途退学或无法毕业的,不予退还个 人缴纳学费。

#### (二)考务费

报名时教育局收取 111 元考务费(37/科)。

#### (三)教材费

教材费 900 元。

#### 七、联系方式

1、地址:清远市体育馆西门二号楼二楼;

2、联系人:肖老师

3、联系方式:0763-3666899、18218301885

附件 1

# 2019 年清远市圆梦计划报名表

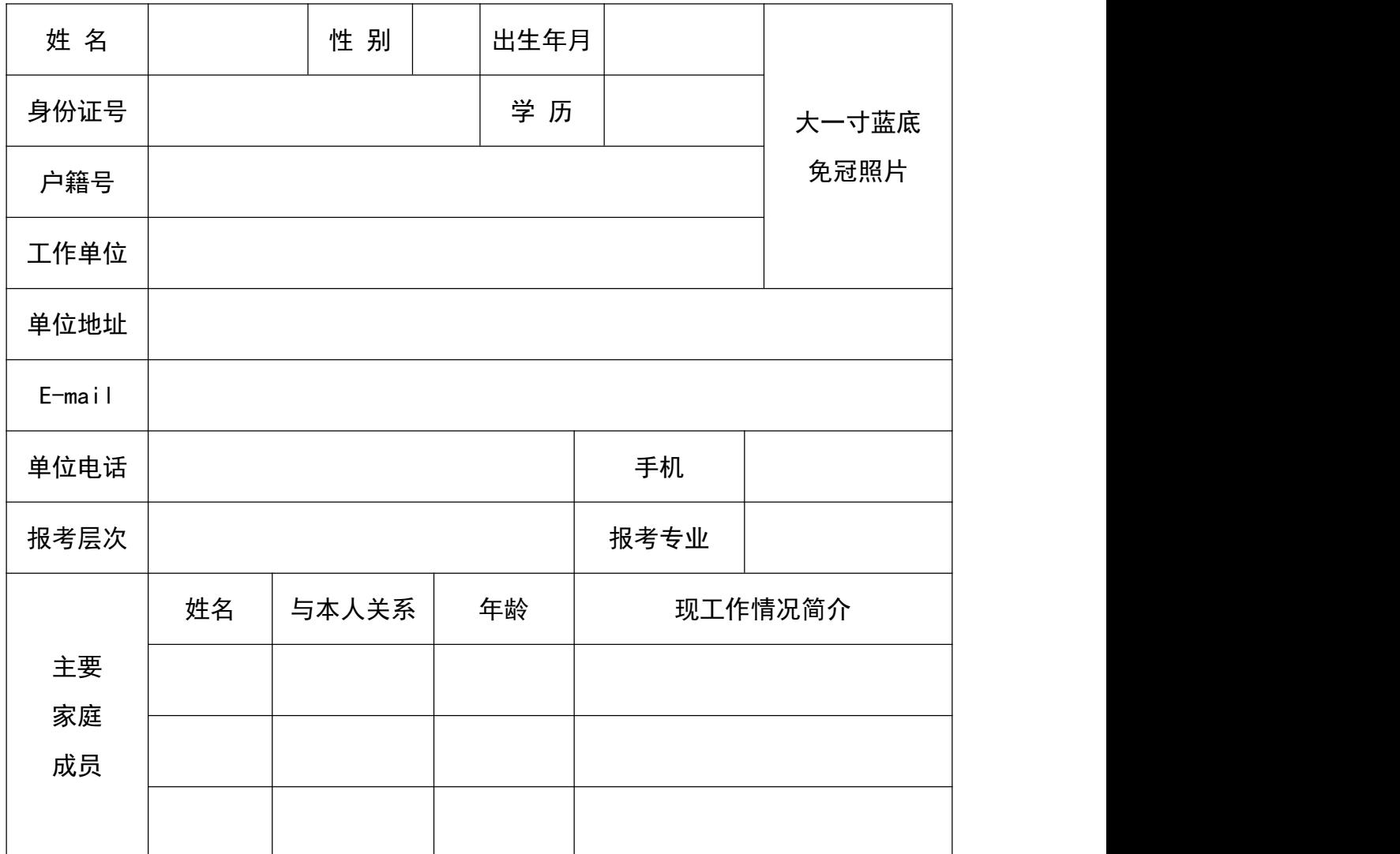

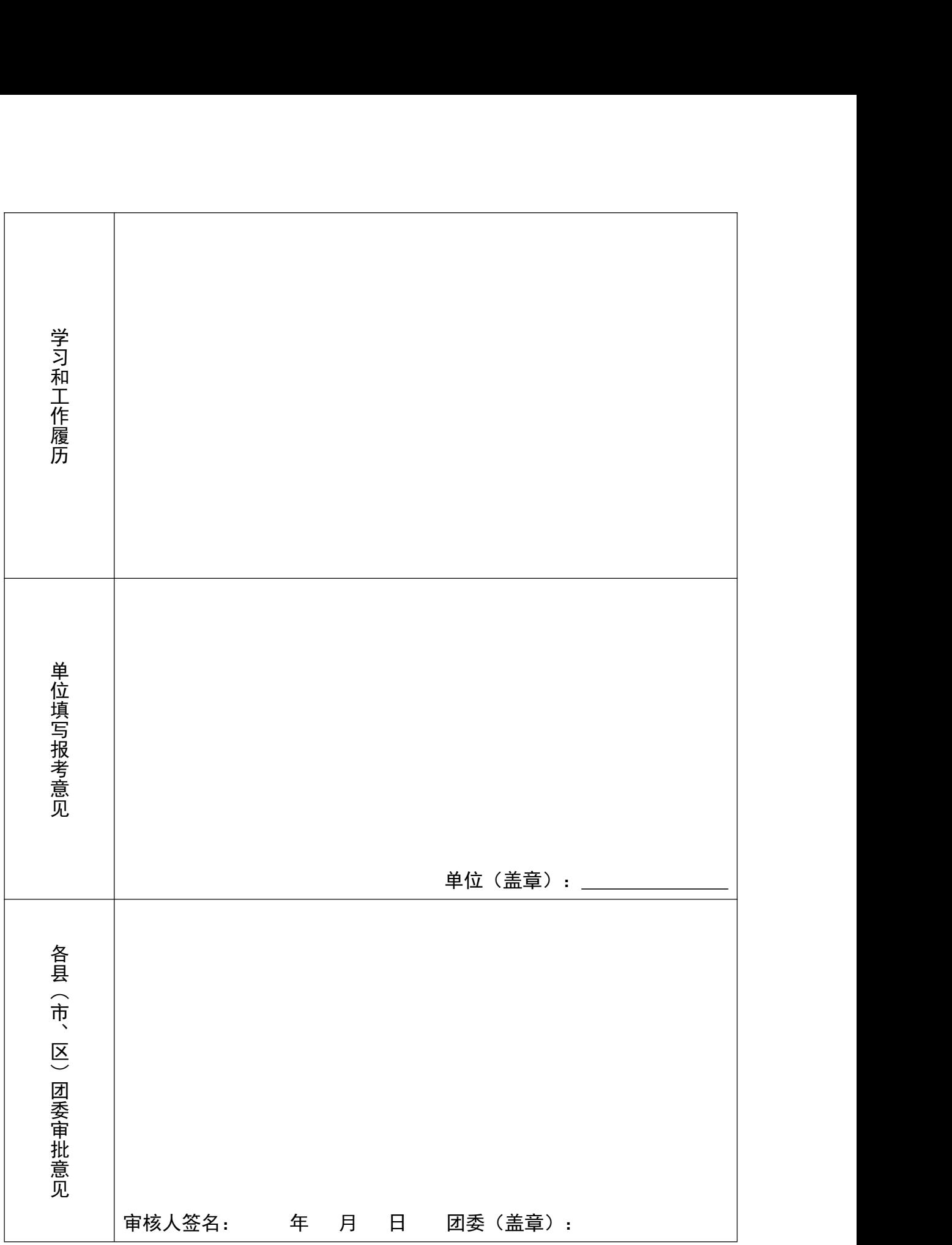

备注:现场确认报名时需携带资料:①《清远市圆梦计划报名表》一式两份;②本人 身份证件(身份证、工作证等)原件及复印件;③所在单位出具的同意报考证明(加 盖公章)等材料。对于开具所在单位同意报考证明确有困难的,可由工作所在地人力 资源和社会保障(人力资源)部门出具就业及就业年限证明;④大一寸近期免冠蓝底 照片 2 张;⑤高中或同等学历毕业证原件及复印件; ⑥其他招生院校需要提供的材 料。

# 附件 2

# 2019 年"圆梦清远"新生代产业工人培养 发展计划目标任务表

![](_page_9_Picture_88.jpeg)

![](_page_10_Picture_14.jpeg)